# **primeira aposta betano**

- 1. primeira aposta betano
- 2. primeira aposta betano :aplicativo para jogar no jogo do bicho online
- 3. primeira aposta betano :galera bet demora quanto tempo para cair

### **primeira aposta betano**

Resumo:

**primeira aposta betano : Explore as apostas emocionantes em mka.arq.br. Registre-se agora para reivindicar seu bônus!**  contente:

### **primeira aposta betano**

Você está procurando maneiras de assistir partidas grátis no Betano? Se assim for, você veio ao lugar certo! Neste artigo vamos mostrar-lhe como tirar proveito do recurso gratuito e desfrutar dos esportes vivos sem gastar um centavo.

- O primeiro passo é criar uma conta no Betano. Este processo simples leva apenas alguns minutos, basta ir ao site do betanos e clicar em primeira aposta betano "Ingressar agora". Preencha as informações necessárias incluindo seu nome endereço de email - senha Depois que você concluir o registro será capaz para entrar na página inicial da empresa com os jogos gratuitos disponíveis aqui!
- Uma vez que você está logado, navegue até a seção "Promoções" do site Betano. É aqui onde encontrará todas as ofertas e bônus atuais disponíveis para o betanoso Procure pela oferta de rodadas gratuitas (Free Round)e clique nela pra ver os termos ou condições da promoção
- O próximo passo é fazer um depósito. Embora isso possa parecer contra-intuitivo, dado que estamos falando de partidas gratuitas ouça nos fora Betano oferece 100% bônus no seu primeiro Depósito até o máximo R\$100 Isso significa Que se você depositar US\$50 Você receberá mais 50 em primeira aposta betano fundos bónus Esta pode ser uma ótima maneira para aumentar a primeira aposta betano banca e aumentam suas chances do grande ganho!
- Agora que você tem seus fundos de bônus, é hora para começar a assistir jogos gratuitos. Betano possui uma ampla gama disponível em primeira aposta betano esportes e ligas incluindo futebol americano basquetebol tênis etc - basta navegar até o "Sports" seção do site da web selecionar os desporto no qual está interessado (e comece assistindo).
- Se você quiser levar seus jogos gratuitos para o próximo nível, considere aproveitar a funcionalidade "Multi-Live" do Betano. Isso permite que voce assista até quatro partidas ao mesmo tempo na mesma tela e aumente suas chances de ganhar com isso em primeira aposta betano uma ótima maneira!
- Finalmente, não se esqueça de aproveitar o recurso "Cash Out" do Betano. Isso permite que você sacar suas apostas antes da partida terminar e dar-lhe mais controle sobre seus ganhos isso pode ser especialmente útil caso esteja assistindo a uma luta sem estar indo como previsto!

#### **primeira aposta betano**

E aí está! Com estas dicas, você deve ser capaz de assistir partidas grátis no Betano e levar primeira aposta betano experiência em primeira aposta betano apostas esportivas para o próximo nível. Lembre-se sempre jogar com responsabilidades ou boa sorte!! **Dica: Descrição**

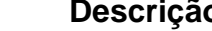

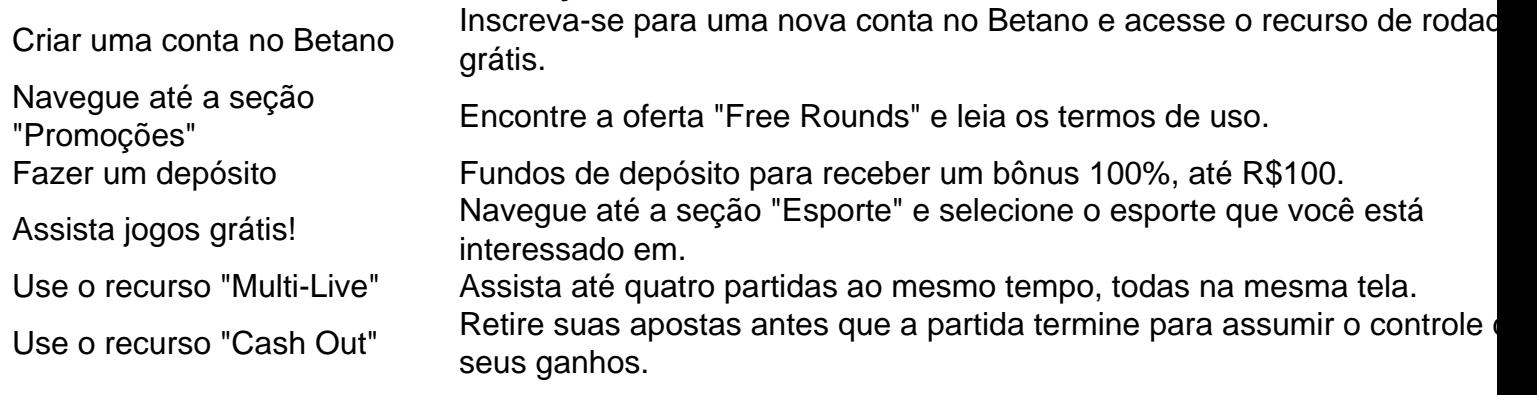

Como configurar betânia 365 para enviar emails utilizando o seu dispositivo ou aplicativo O betânia 365, antigamente chamado de Office 365. oferece a capacidade de encaminhar emails utilizando um servidor SMTP.

Para realizar essa configuração, é necessário utilizar um conector que será responsável por autenticar os emails enviados pelo seu dispositivo ou aplicativo. Dessa forma, o betânia 365 consegue encaminhar essas mensagens para as suas caixas postais e destinatários externos. Antes de iniciarmos a configuração, é importante ressaltar que existem algumas opções disponíveis no betânia 365, elas são:

Windows 365 Business:

Windows 365 Enterprise:

Windows 365 Frontline:

Windows 365 Government.

O plano Windows 365 Business é indicado para pequenas organizações, com no máximo 300 usuários, que desejam uma maneira simples de adquirir, implantar e gerenciar Cloud PCs. Para saber mais sobre as opções de preços e planos, acesse o /news/betsul-20-bonus-2024-07- 30-id-12406.pdf.

Configurando o encaminhamento de emails no betânia 365

Agora que temos uma visão geral do que é o betânia 365, vamos aos detalhes sobre como configurar o encaminhamento de emails utilizando este serviço.

Primeiro, é preciso acessar a página de configuração de emails no betânia 365 e selecionar a opção "Adicionar um domínio". Digite o nome do seu domínio e clique em primeira aposta betano "Seguinte". Em seguida, é necessário verificar a propriedade do domínio inserindo um registro TXT ou um registro MX no painel da primeira aposta betano hospedagem.

Após confirmar a propriedade do domínio, é hora de retornar ao painel do betânia 365 e clicar em primeira aposta betano "Seguinte". Em seguida, no menu da esquerda, clique em primeira aposta betano "Caixas postais", selecione o domínio que deseja configurar e Clique em primeira aposta betano 'Iniciar configuração".

Por fim, é preciso configurar o encaminhamento de emails no seu dispositivo ou aplicativo utilizando as credenciais fornecidas pelo betânia 365.

Caso utilize um dispositivo multifunção ou uma aplicação para enviar emails, é recomendável acompanhar as etapas detalhadas fornecidas pelo site do /artice/vaidebet-receita-2024-07-30-id-48471.html.

Neste artigo, você aprendeu sobre como realizar a configuração para encaminhar emails no betânia 365 utilizando o seu dispositivo ou aplicativo. Lembre-se também do suporte à diversos planos do betânia

365, como Windows 365 Business, o mais adequado para pequenas empresas com até 300 usuários e opções personalizáveis de preços e

planos. Além disso, este artigo cobriu as etapas de verificação do domínio nos servidores do betânia 365, a configuração do encaminhamento e

recomendações sobre recursos e material de ajuda para dispositivos multifunção e aplicativos. Para mais informações e dúvidas, visite o site do /casas-de-apostas-de-1-real-2024-07-30-id-17271.pdf e do {hlef}.

# **primeira aposta betano :aplicativo para jogar no jogo do bicho online**

portivas legítima com bônus. BetaNo lançado pela primeira vez em primeira aposta betano 2024 mas desde

ão, expandiu-se para vários outros países. Nossa revisão Betanos, encontrou um bônus de boas-vindas emocionante para novos jogadores e outras ofertas de bônus durante todo o o. Revisão BetanO 2024 Classificação de especialistas para esportes e Casino g : comentários.

No mundo dos jogos de azar online, Betano é uma plataforma cada vez mais popular, graças à primeira aposta betano ampla variedade 0 de mercados esportivos, cassino e jogos virtuais. Se você é um apaixonado por apostas e smartphones, essa postagem mostrará como 0 baixar o app do Betano e fazer o login na primeira aposta betano conta.

Baixando o Aplicativo Betano

1. Entre no site /post/spot-bet-net-2024-07-30-id-46936.html no 0 seu navegador mobile.

2. Role até o final da página e localize a seção

"Mobile Apps"

# **primeira aposta betano :galera bet demora quanto tempo para cair**

Fale conosco. Envie dúvidas, críticas ou sugestões para a nossa equipa dos contos de abaixão: Telefone: 0086-10-8805 0795 E-mail: portuguesxinhuanet.com

Author: mka.arq.br Subject: primeira aposta betano Keywords: primeira aposta betano Update: 2024/7/30 3:22:09